Startfreq: 420.000000 MHz; Stopfreq: 479.999760 MHz; Stepwidth: 120.240 kHz Samples: 500; Interrupt: 0 uS

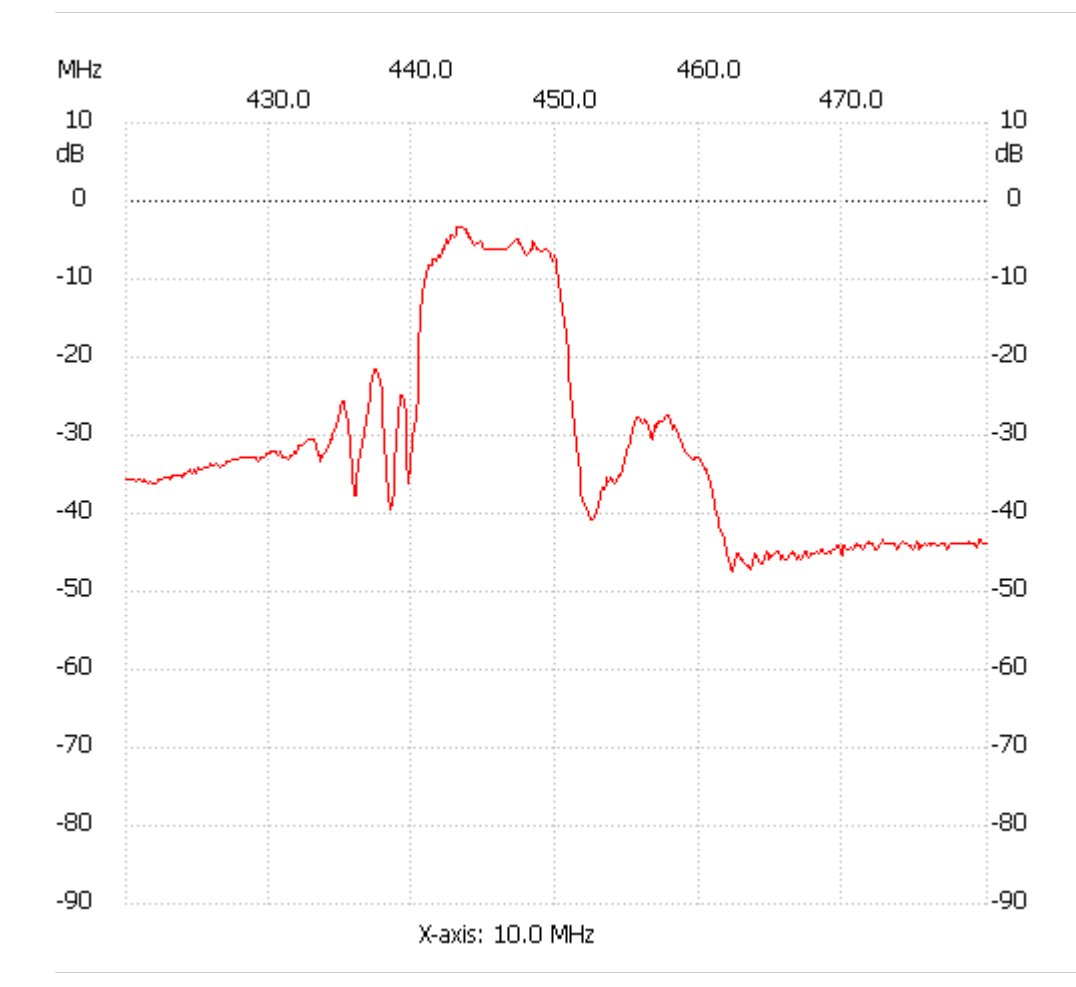

;no\_label

Channel 1 max :-3.44dB 443.086080MHz min :-47.34dB 462.324480MHz ---------------------